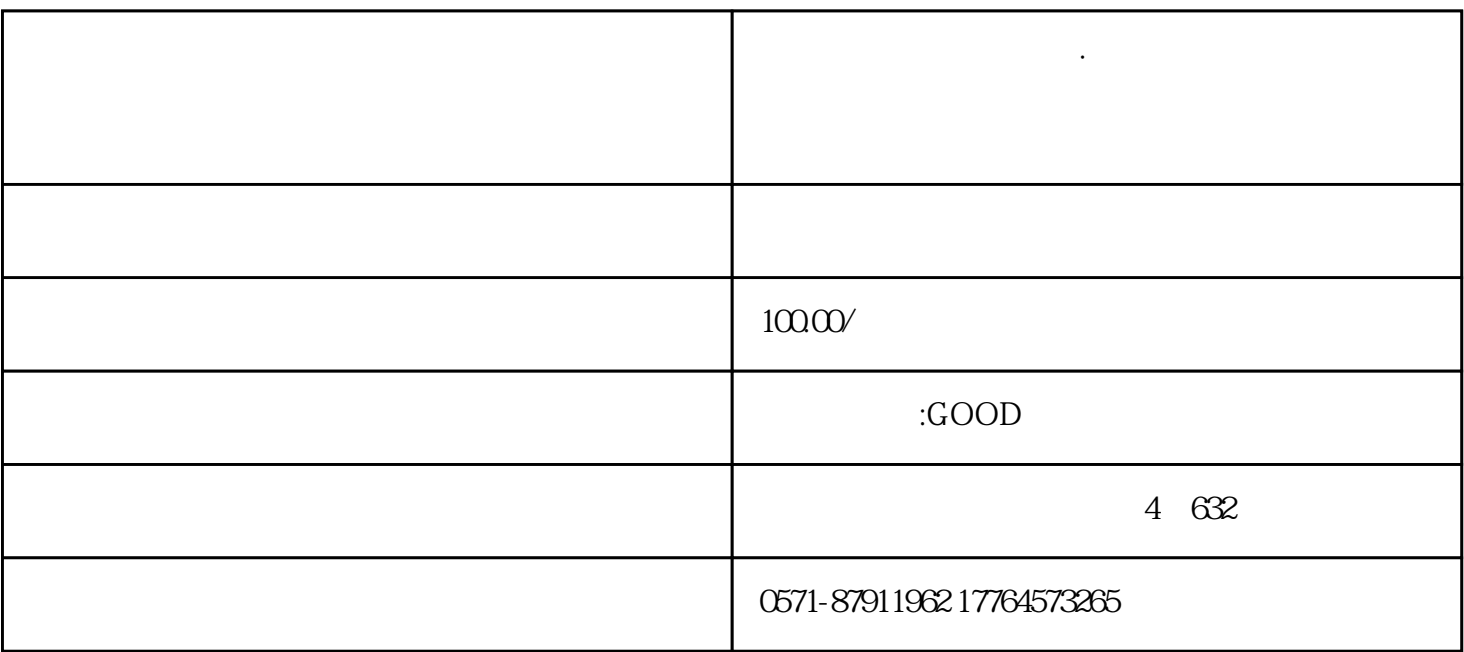

 $\mathcal{L} = \frac{1}{\mathcal{L} \times \mathcal{L} \times \mathcal{L} \times$  $\mathfrak{m}$ "  $\mathfrak{m}$ "

 $2$ 

 $(1)$  is a construction of the construction of the  $\mathbb{Z}_2$  -dimensional  $\mathbb{Z}_2$ 

 $1$ 

**杭州注册公司代理记账·我们公司有税控开票,又在电子税务局开票**

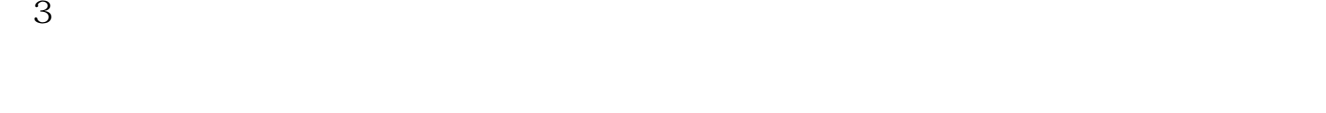

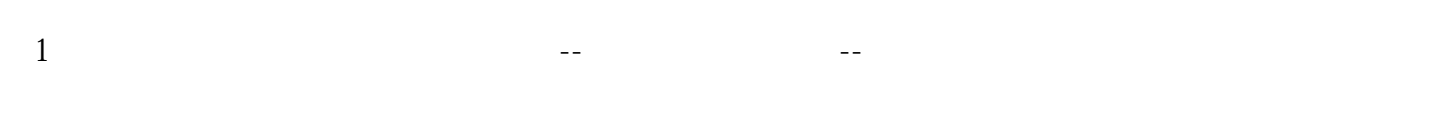

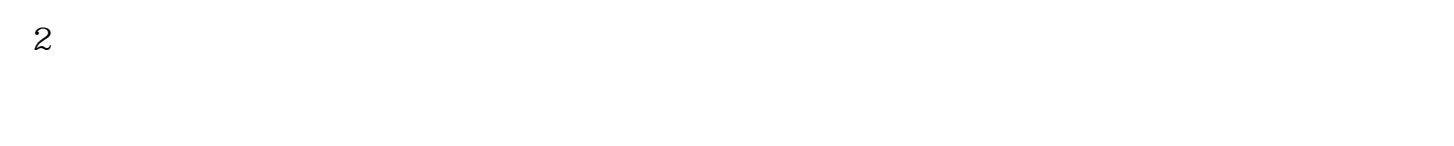

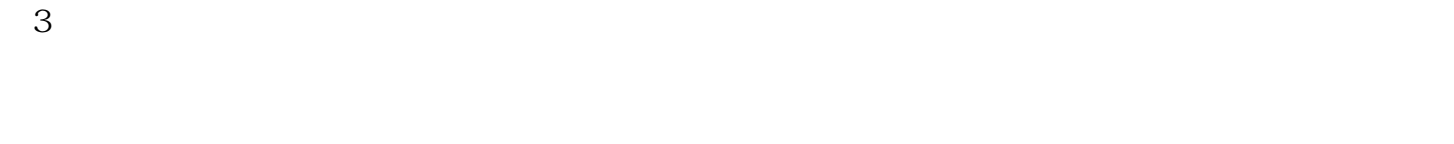

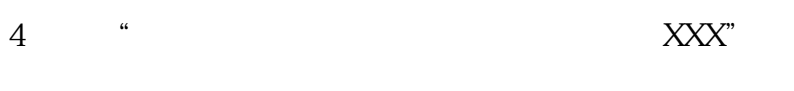

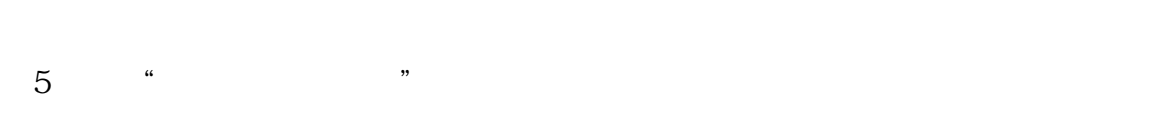

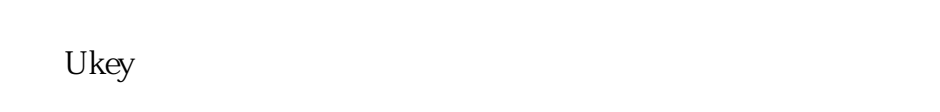

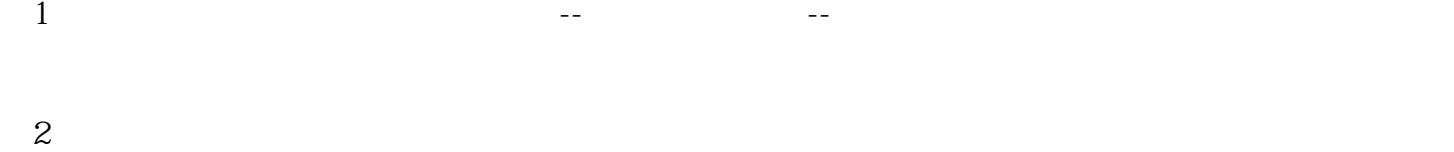

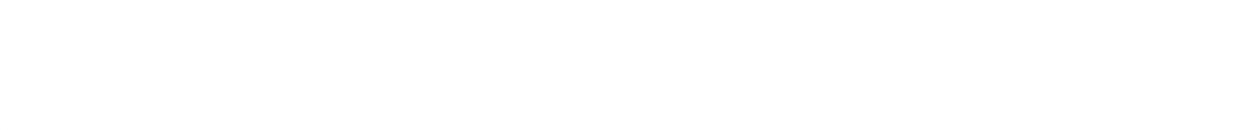

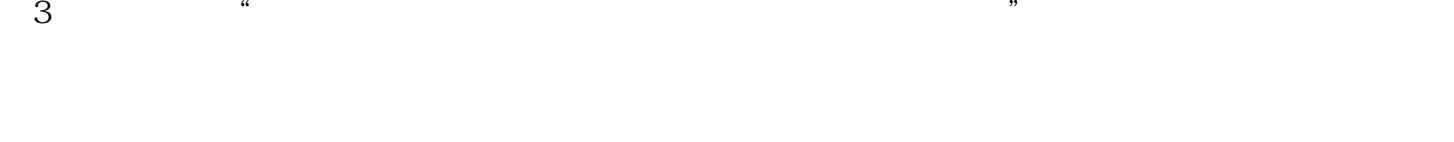

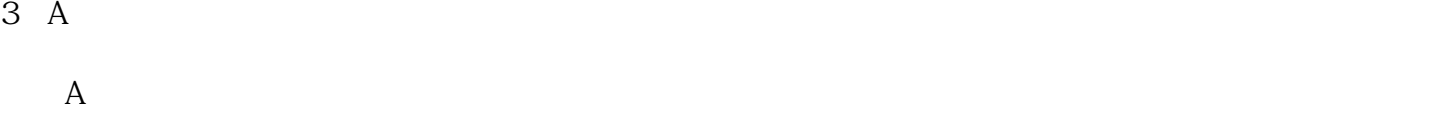

- $4 \tA$
- 
- $1$ 
	- $\alpha$  $\mathcal{W}$
- $2$  $\mathcal{L}$
- 
- $5\,$ 
	-
	-
	-
	-
	- -
	-
	- - - - -